# Mathematica Tip Sheet

—————————————————————————————————————————————————————–

#### Built-In Constants:

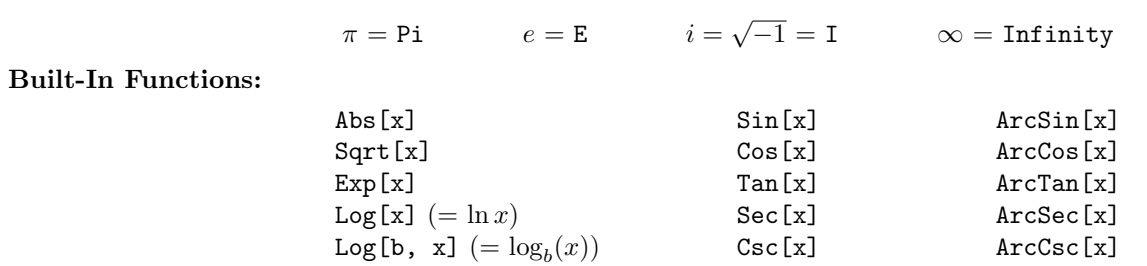

# Grouping:

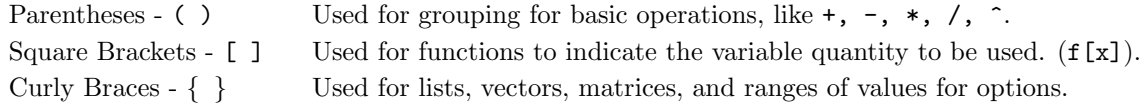

n! or Factorial[n] Cot[x] ArcCot[x]

# Assigning Values:

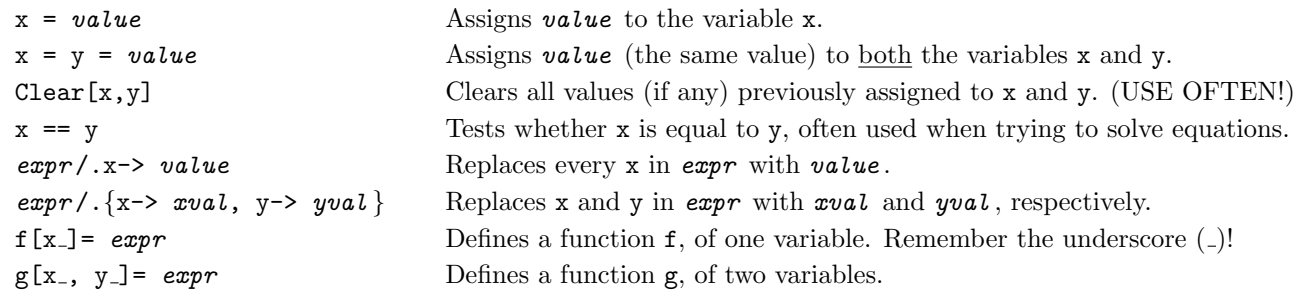

# Some Algebra Commands:

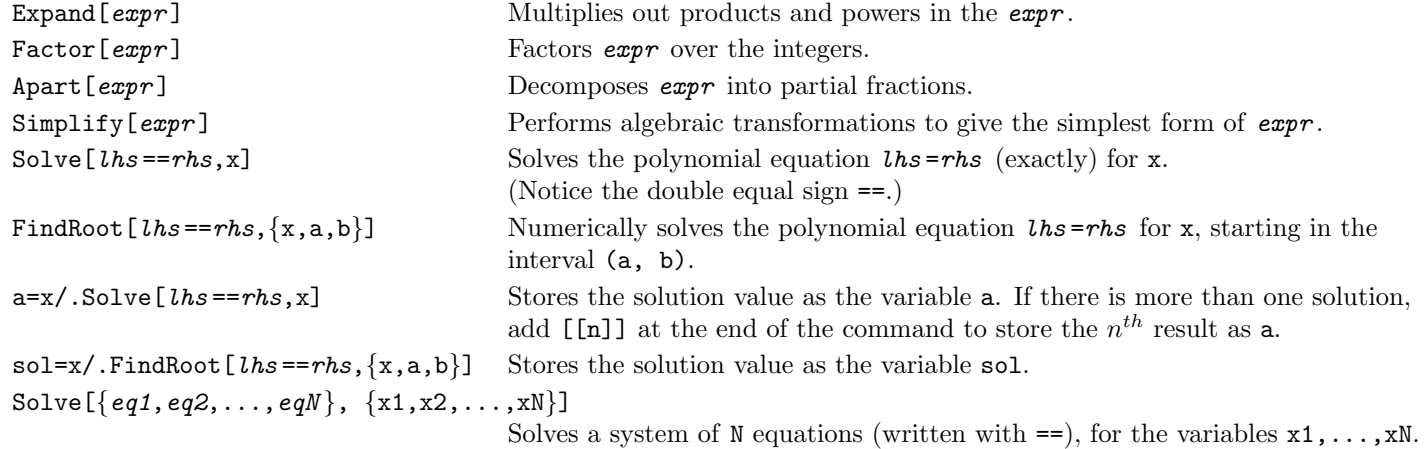

# Manipulating Lists and Vectors:

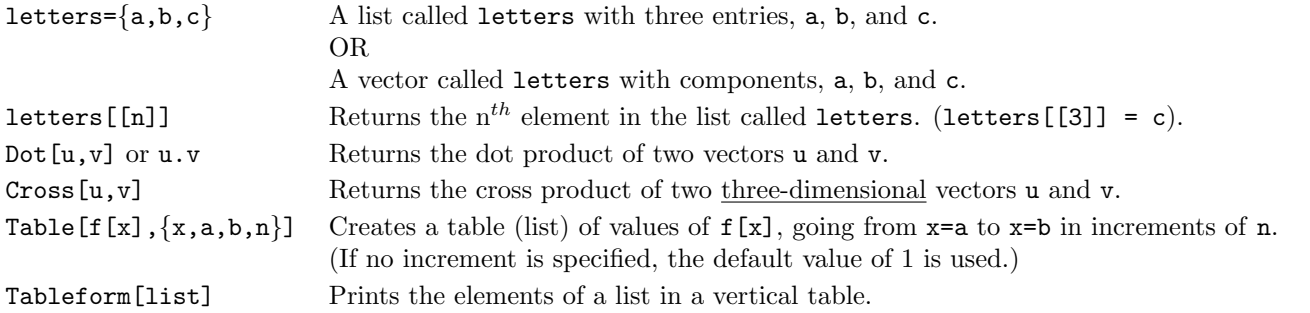

#### Some Calculus Commands:

D[expr, x] Finds  $\frac{d}{dx}(exp r)$ .  $D[expr, {x, n}]$ n  $\frac{d}{dx^n}(\exp r).$ f'[x] Finds the first derivative of a previously defined function  $f[x]$ . f''[x] Finds the second derivative of a previously defined function  $f[x]$ . Integrate [ $expr, x$ ] Evaluates the indefinite integral  $\int expr \ dx$ . Integrate[ $expr, \{x, a, b\}$ ] Evaluates the definite integral  $\int_a^b expr \ dx$ . Limit[expr,x->a] Evaluates  $\lim_{x\to a} exp r$ .  $Sum[a[n], {n, a, b}]$ b  $n=a$ a[n].

# Some Graphics Commands:

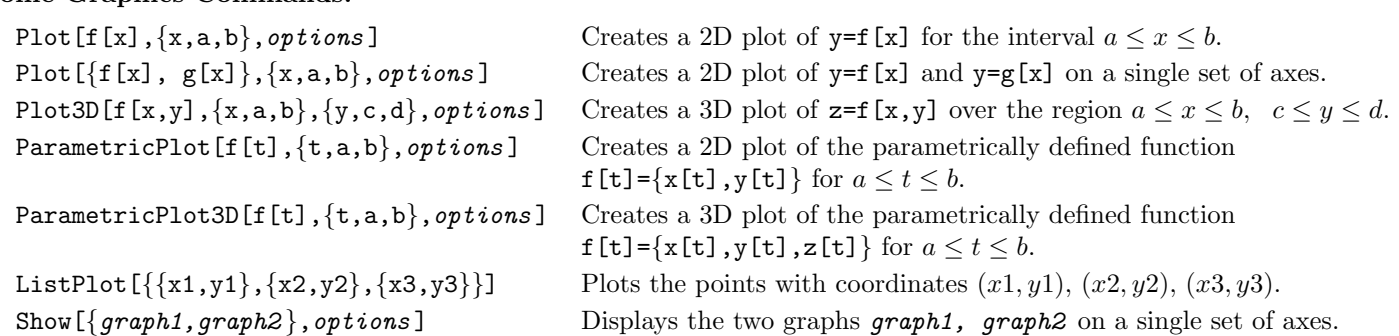

## Some Selected Plot Options:

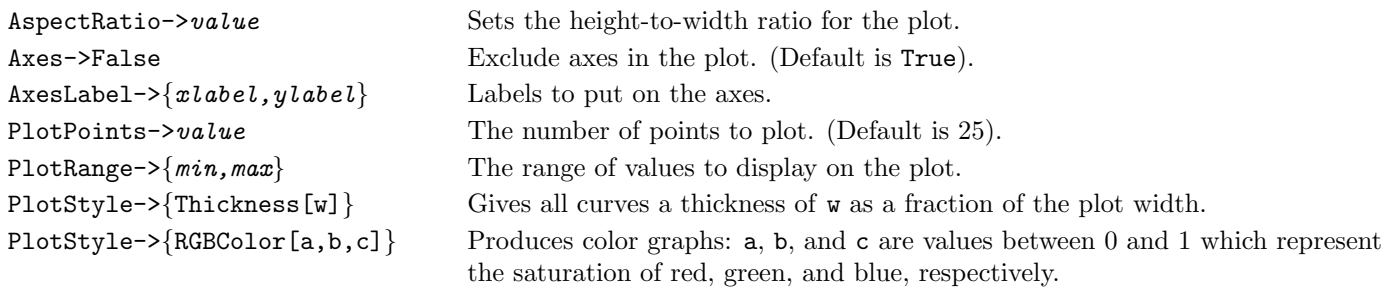

## A Few Other Useful Commands:

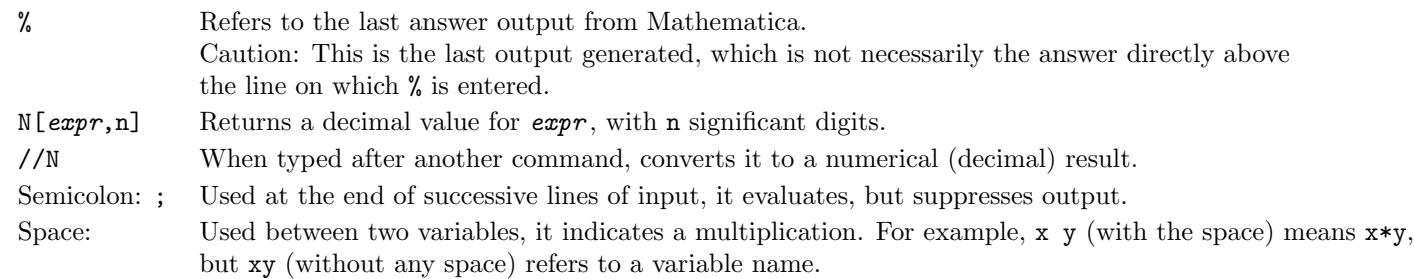

### Some Menu Commands / Other Items:

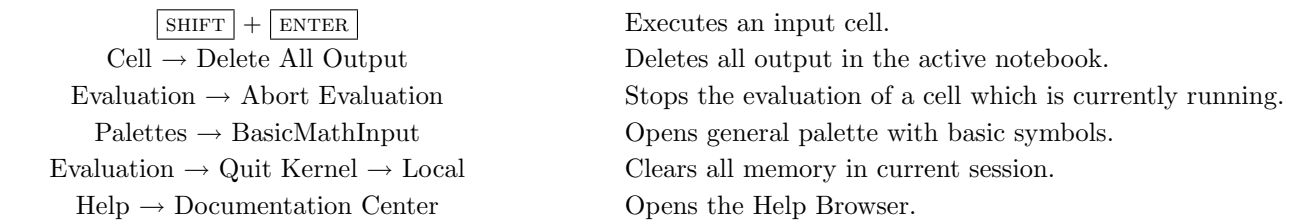